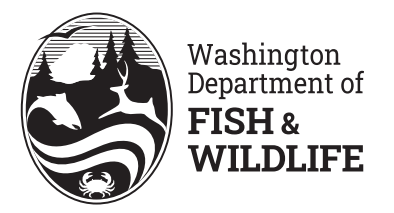

## Wild Washington **Salmon Pumpkin Carving Template**

## **Animal Facts:**

## Salmon

Ask any angler when the best time to go fishing is and they will tell you early in the morning or just before sunset. That is because salmon, like many fish, are often most active during the twilight hours around dawn and dusk. There are eight species of salmon found in Washington state.

See more facts about the salmon species of Washington at wdfw.wa.gov/species-habitats/species?species=salmon&category=All

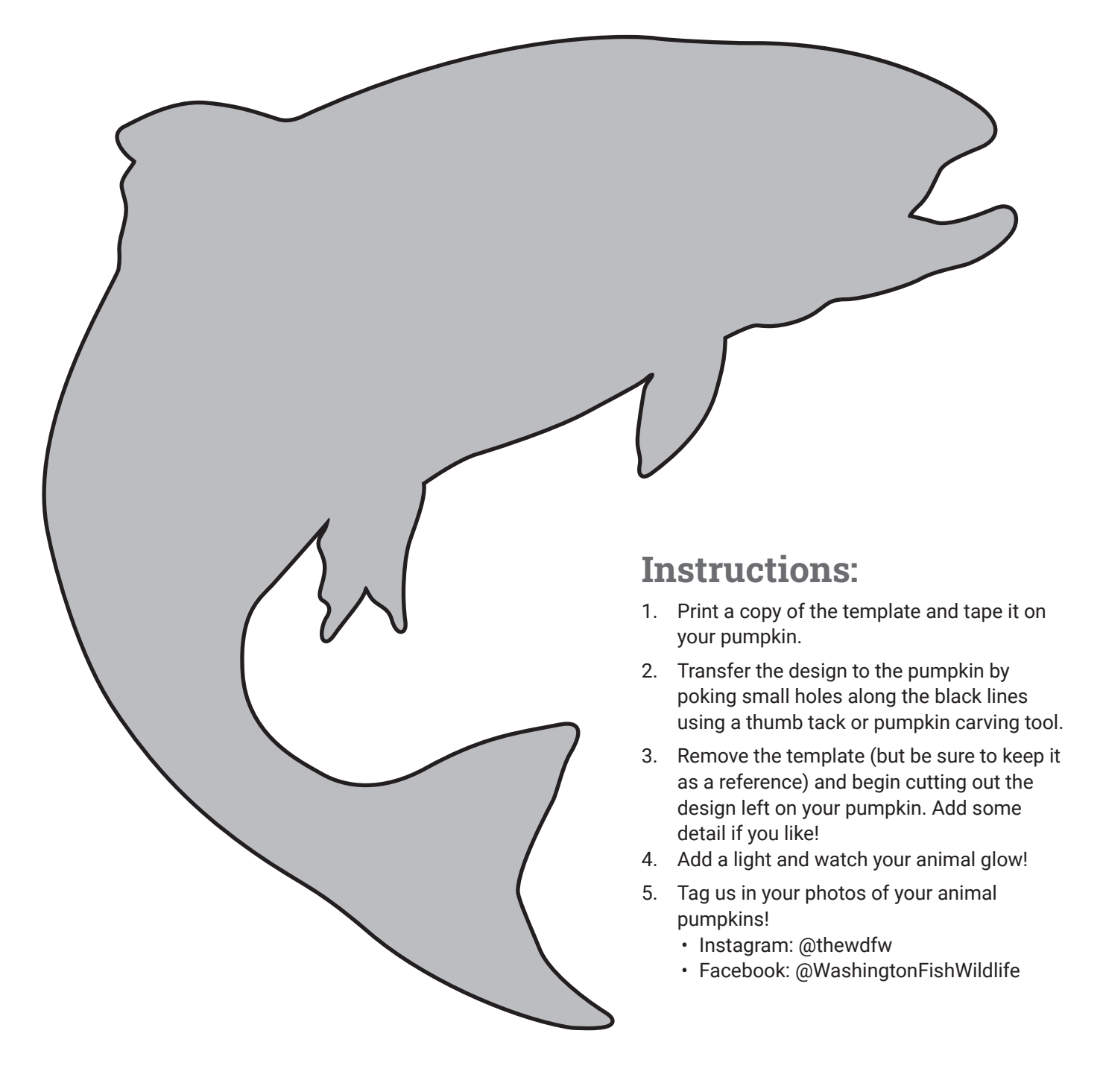